## **SKRIPSI SISTEM INFORMASI PEMESANAN MENU MAKANAN BERBASIS WEB DENGAN FRAMEWORK LARAVEL STUDI**

## **KASUS WARUNG MAKAN BAROKAH**

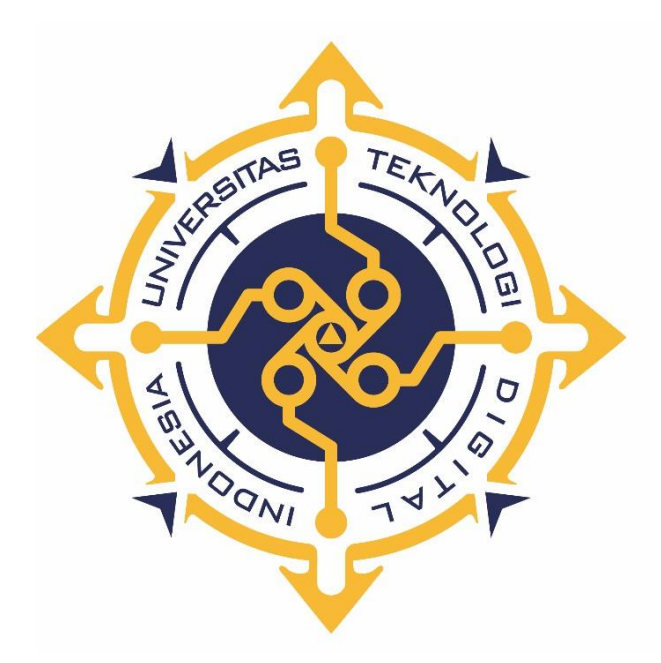

**RAFIQUL HUDA**

**NIM : 185610068**

**PROGRAM STUDI SISTEM INFORMASI PROGRAM SARJANA FAKULTAS TEKNOLOGI INFORMASI UNIVERSITAS TEKNOLOGI DIGITAL INDONESIA YOGYAKARTA**

**2022**

#### **SKRIPSI**

# **SISTEM INFORMASI PEMESANAN MENU MAKANAN BERBASIS WEB DENGAN FRAMEWORK LARAVEL STUDI**

## **KASUS WARUNG MAKAN BAROKAH**

**Diajukan sebagai salah satu syarat untuk menyelesaikan studi**

**Program Sarjana**

**Program Studi Sistem Informasi**

**Fakultas Teknologi Informasi**

**Universitas Teknologi Digital Indonesia**

**Yogyakarta**

**Disusun Oleh RAFIQUL HUDA NIM : 185610068**

**PROGRAM STUDI SISTEM INFORMASI PROGRAM SARJANA FAKULTAS TEKNOLOGI INFORMASI UNIVERSITAS TEKNOLOGI DIGITAL INDONESIA YOGYAKARTA 2022**

i

#### **PERNYATAAN KEASLIAN SKRIPSI**

Dengan ini saya menyatakan bahwa naskah skripsi ini belum pernah diajukan untuk memperoleh gelar Sarjana Komputer di suatu Perguruan Tinggi, dan sepanjang pengetahuan saya tidak terdapat karya atau pendapat yang pernah ditulis atau diterbitkan oleh orang lain, kecuali yang secara sah diacu dałam naskah ini dan disebutkan dałam daftar pustaka.

Yogyakarta, 16 Juni 2022

 $\mu$ 

 Rafiqul Huda NIM: 185610068

#### **HALAMAN PERSEMBAHAN**

<span id="page-3-0"></span>Dengan selesainya tugas akhir ini, saya persembahkan untuk :

- 1. Orang tua saya yang telah mendukung dan menjadi alasan utama saya menyelesaikan tugas akhir ini. Terimakasih do'a dan semangat yang selalu dipanjatkan agar selama saya mengerjakan tugas akhir diberi kelancaran.
- 2. Kepada dosen pembimbing Ibu Sur Yanti, S.E., M.Sc. terimakasih atas bimbingan dan arahanya agar tugas akhir ini dapat selesai dengan baik.
- 3. Sahabat dan teman-teman satu angkatan yang telah berjuang bersama hingga selesai tugas akhir ini.
- 4. Terimakasih untuk pihak-pihak yang tidak disebutkan. Karena bantuan dan dukungan kalian juga saya dapat menyelesaikan tugas akhir ini.

#### **HALAMAN MOTTO**

<span id="page-4-0"></span>"Jangan gemar menunda-nunda pekerjaan, bila ada selesaikanlah sesegera mungkin, sayangi waktumu."

"cobalah berfikir dan bersikap positif terhadap hal apapun."

"Never give up and lucky will find you." - Valentino Rossi.

"Hidup yang tidak dipertaruhkan,

tidak akan pernah dimenangkan." -Sutan Sjahrir.

"Terkadang Allah membiarkan kamu untuk merasakan kepahitan dunia ini supaya

kamu dapat sepenuhnya menghargai manisnya iman." - Omar Suleiman.

#### **KATA PENGANTAR**

<span id="page-5-0"></span>Segala puji syukur saya panjatkan atas kehadirat Allah SWT, atas segala karunia yang diberikan hingga penulis dapat menyelesaikan karya tulis yang berjudul "Sistem Informasi Pemesanan Menu Makanan Berbasis Web dengan Framework Laravel Studi Kasus Warung Makan Barokah". Karya tulis ini dibuat guna memenuhi syarat untuk mengambil Skripsi pada jurusan Sistem Informasi Universitas Teknologi Digital Indonesia.

Dalam penyusunan tugas akhir ini tak lupa saya ucapkan banyak terimakasih kepada pihak-pihak yang telah berkenan membantuk saya dalam penyelesaian tugas akhir ini yang diantaranya :

- 1. Bapak Ir. Totok Supratowo, M.M., M.T., selaku ketua Universitas Teknologi Digital Indonesia Yogyakarta Yogyakarta.
- 2. Ibu Pulut Suryanti S.Kom., M.Kom, selaku ketua program studi Sistem Informasi Sarjana (S1) Universitas Teknologi Digital Indonesia Yogyakarta.
- 3. Ibu Sur Yanti, S.E., M.Sc., selaku dosen pembimbing yang telah membimbing serta mengarahkan dan membantu dalam penyusunan skripsi ini.
- 4. Seluruh dosen dan staff karyawan yang ada di lingkungan Universitas Teknologi Digital Indonesia Yogyakarta yang telah bermanfaat selama penulis kuliah di Universitas Teknologi Digital Indonesia Yogyakarta.

Dalam penyusunan skripsi ini penulis menyadari masih jauh dari kesempurnaan, oleh karena itu kritik dan saran yang bersifat membangun sangat penulis harapkan. Akhir kata, semoga dapat bermanfaat bagi kita semua. Amiin.

Yogyakarta, 16 Juni 2022

Rafiqul Huda NIM : 185610068

## **DAFTAR ISI**

<span id="page-7-0"></span>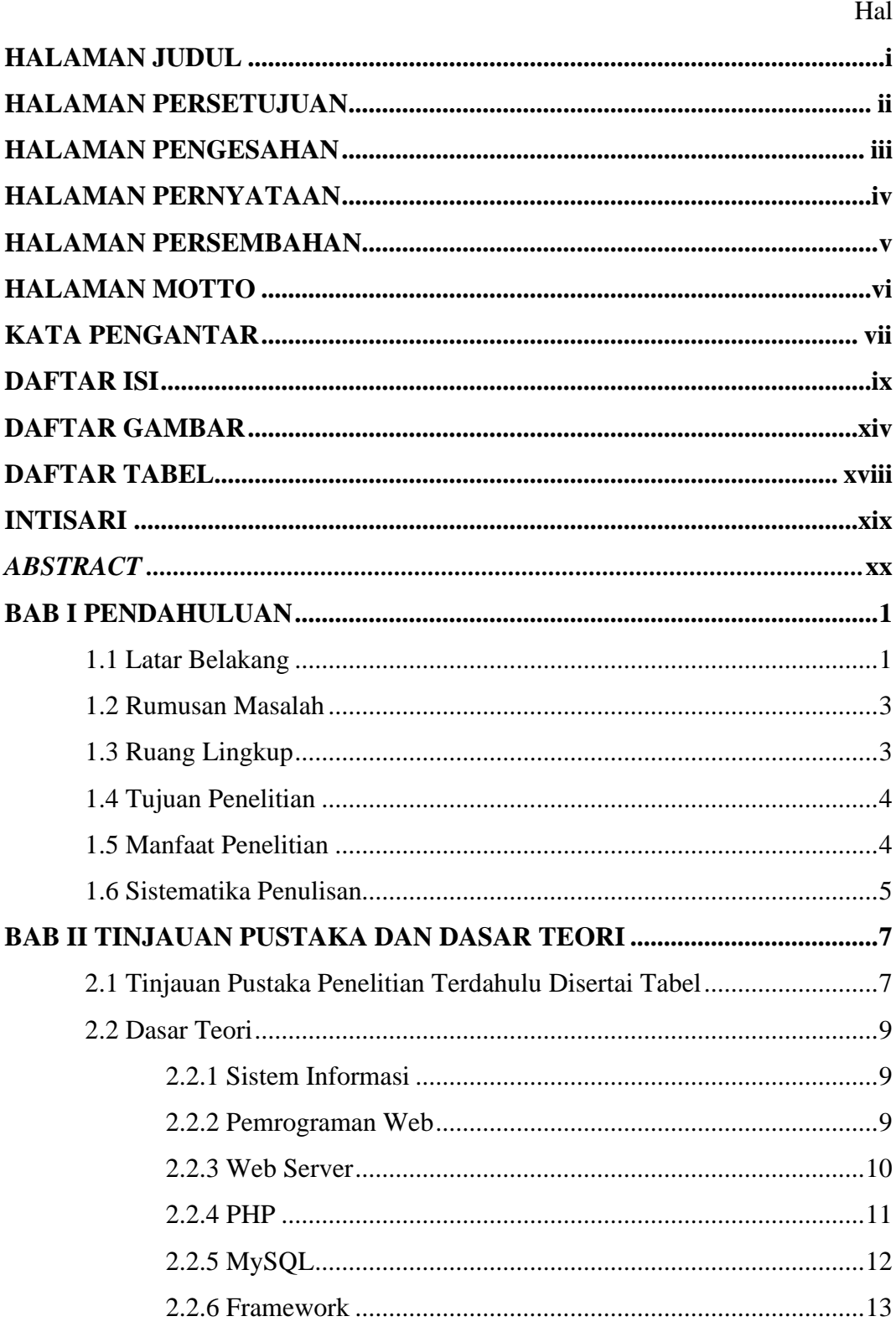

 $i\mathsf{x}$ 

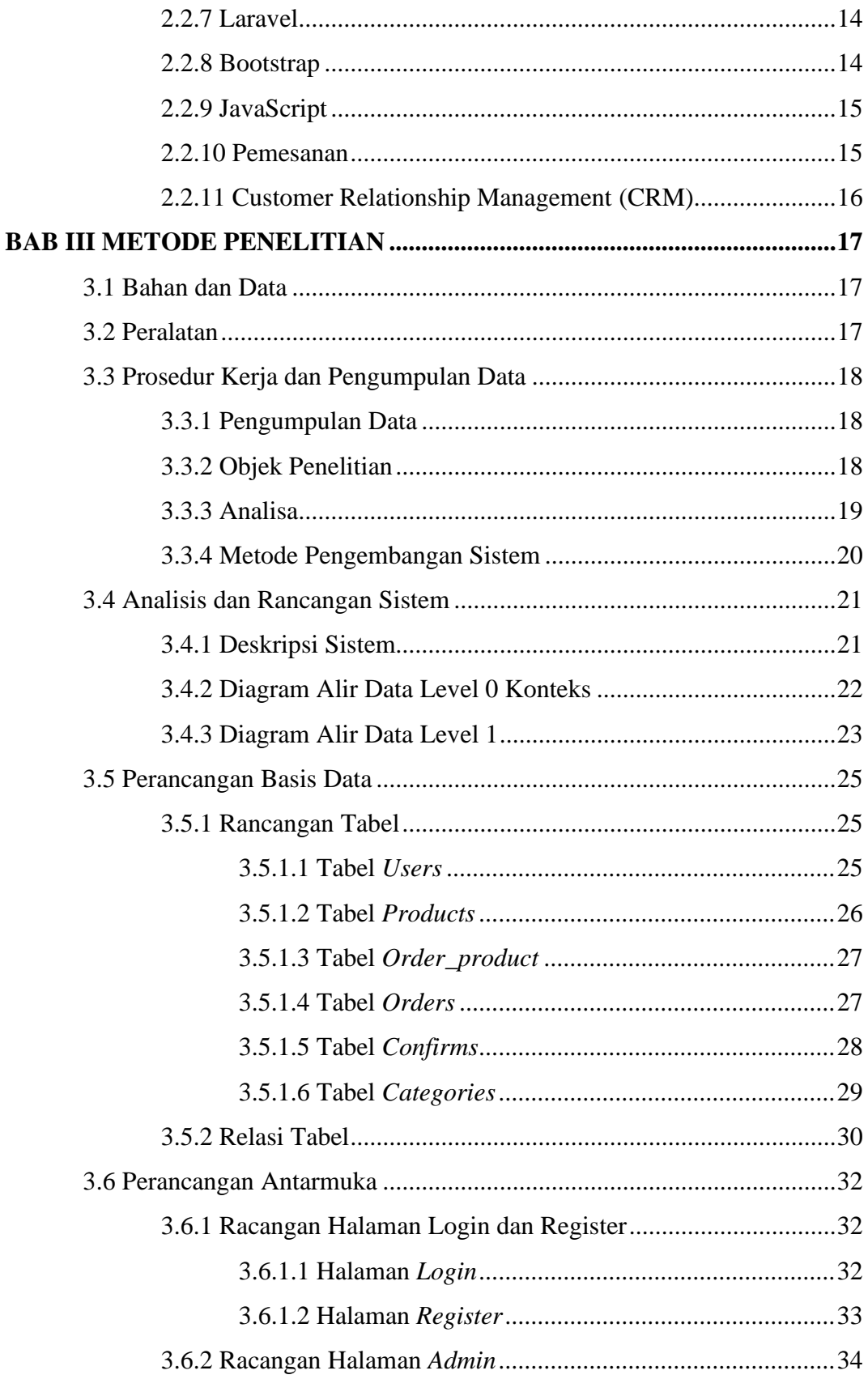

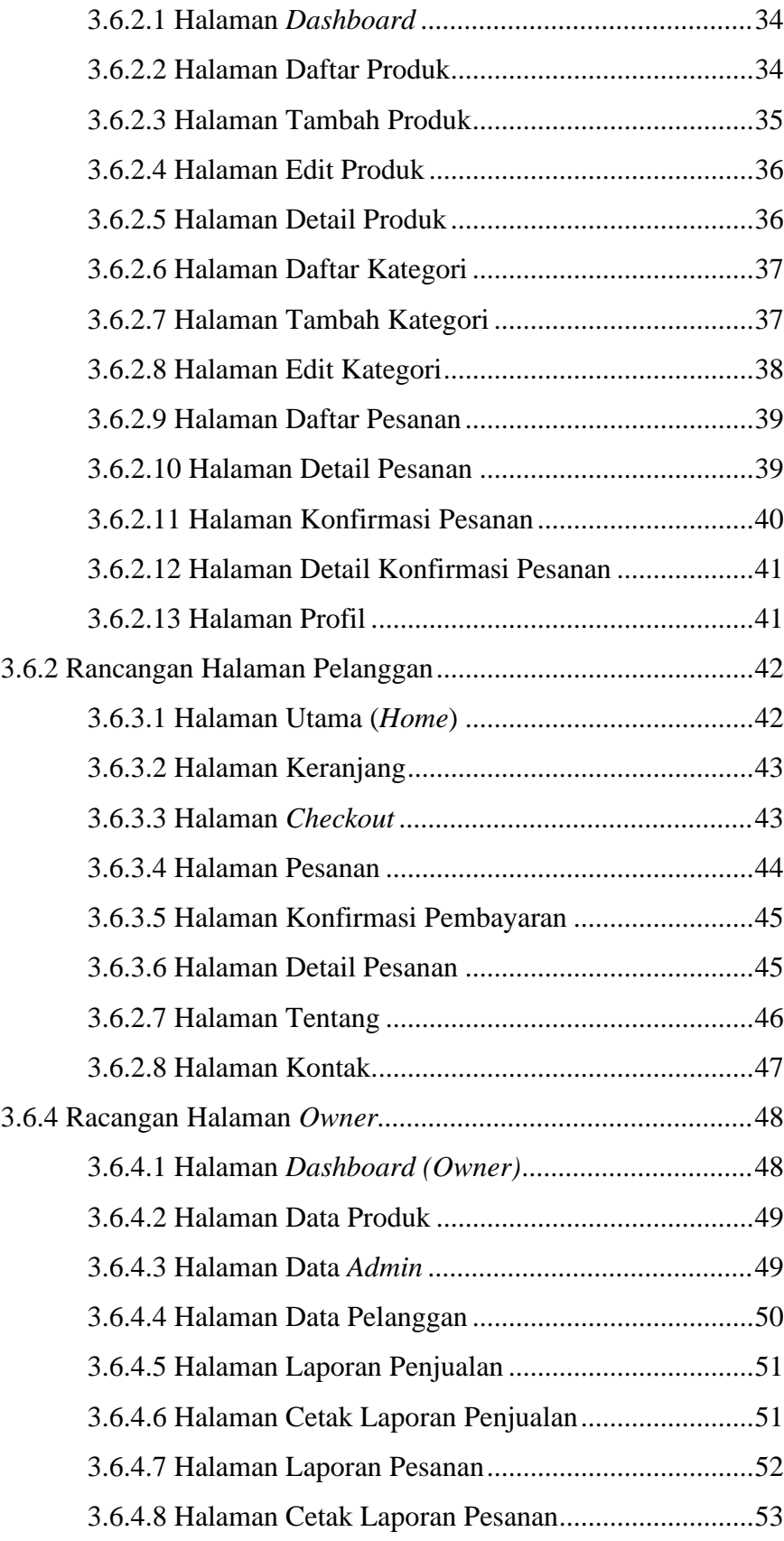

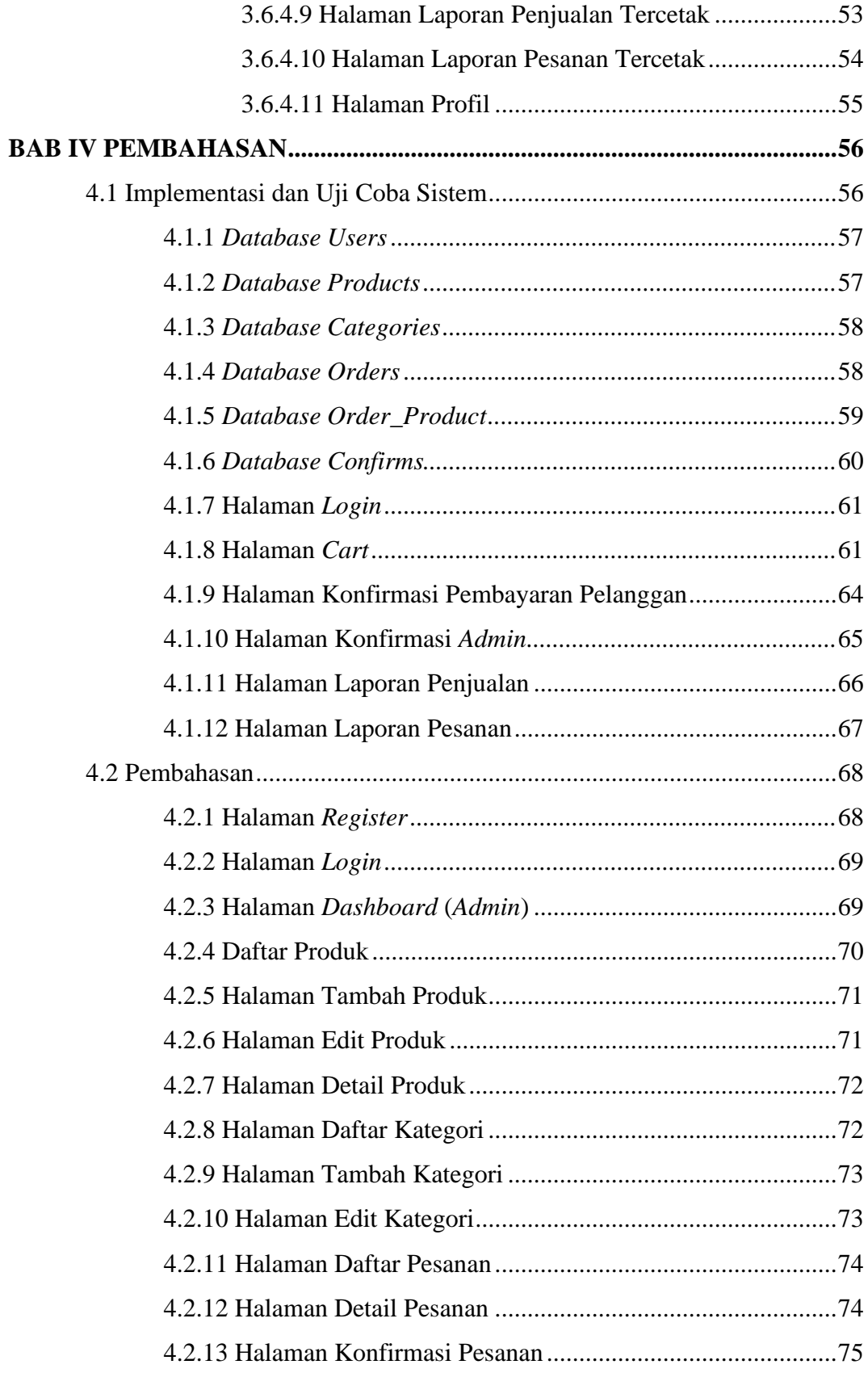

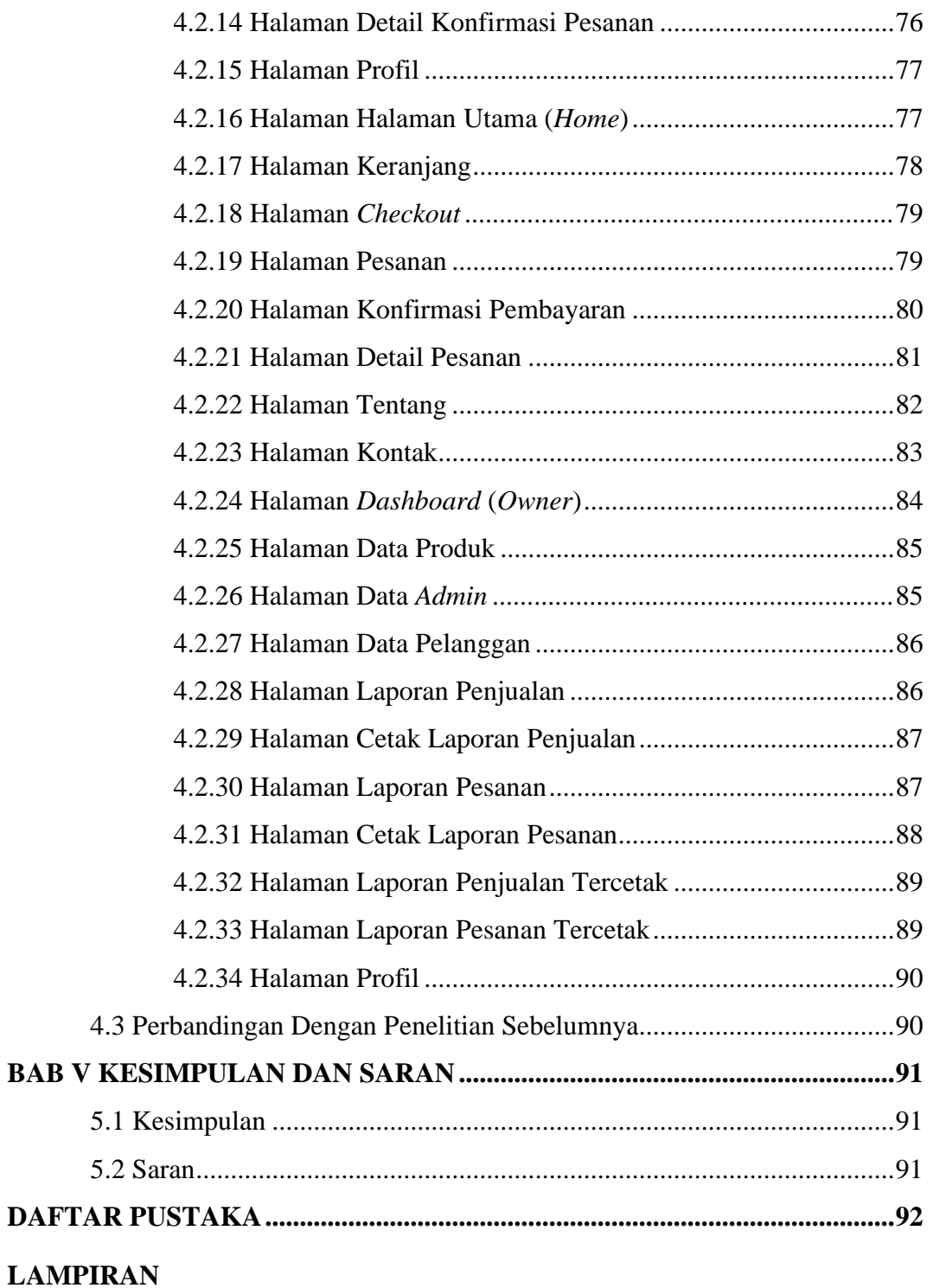

#### **DAFTAR GAMBAR**

<span id="page-12-0"></span>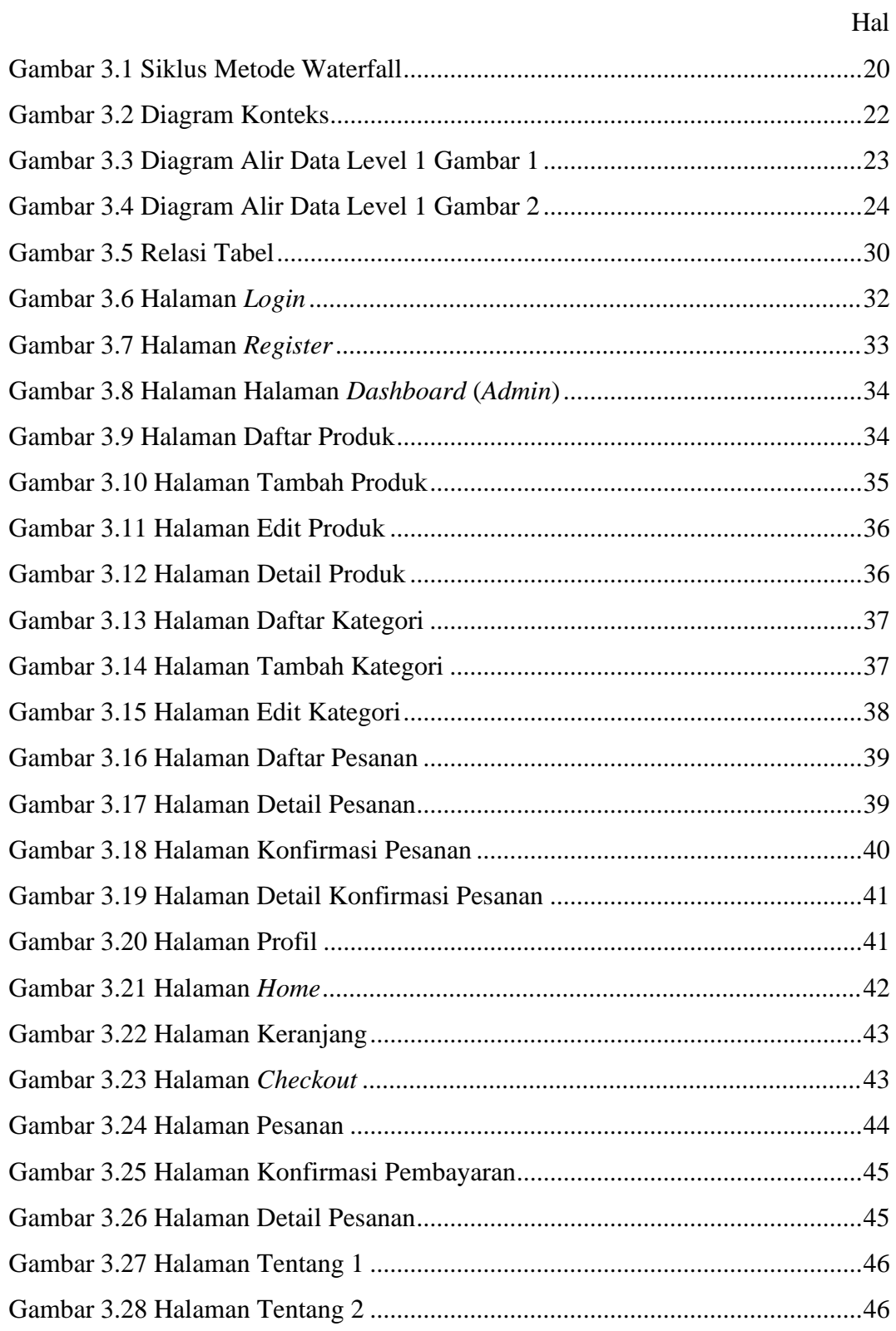

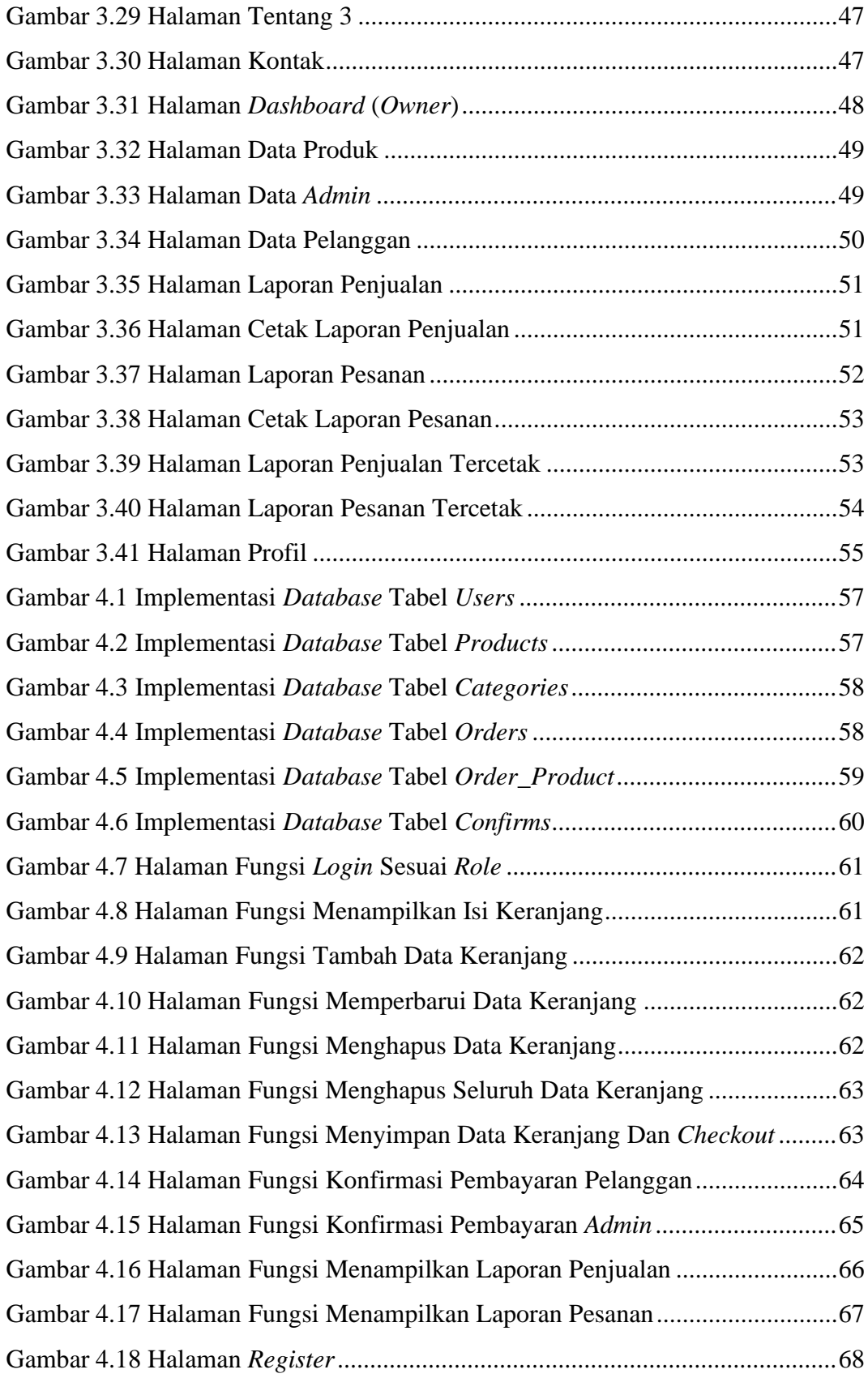

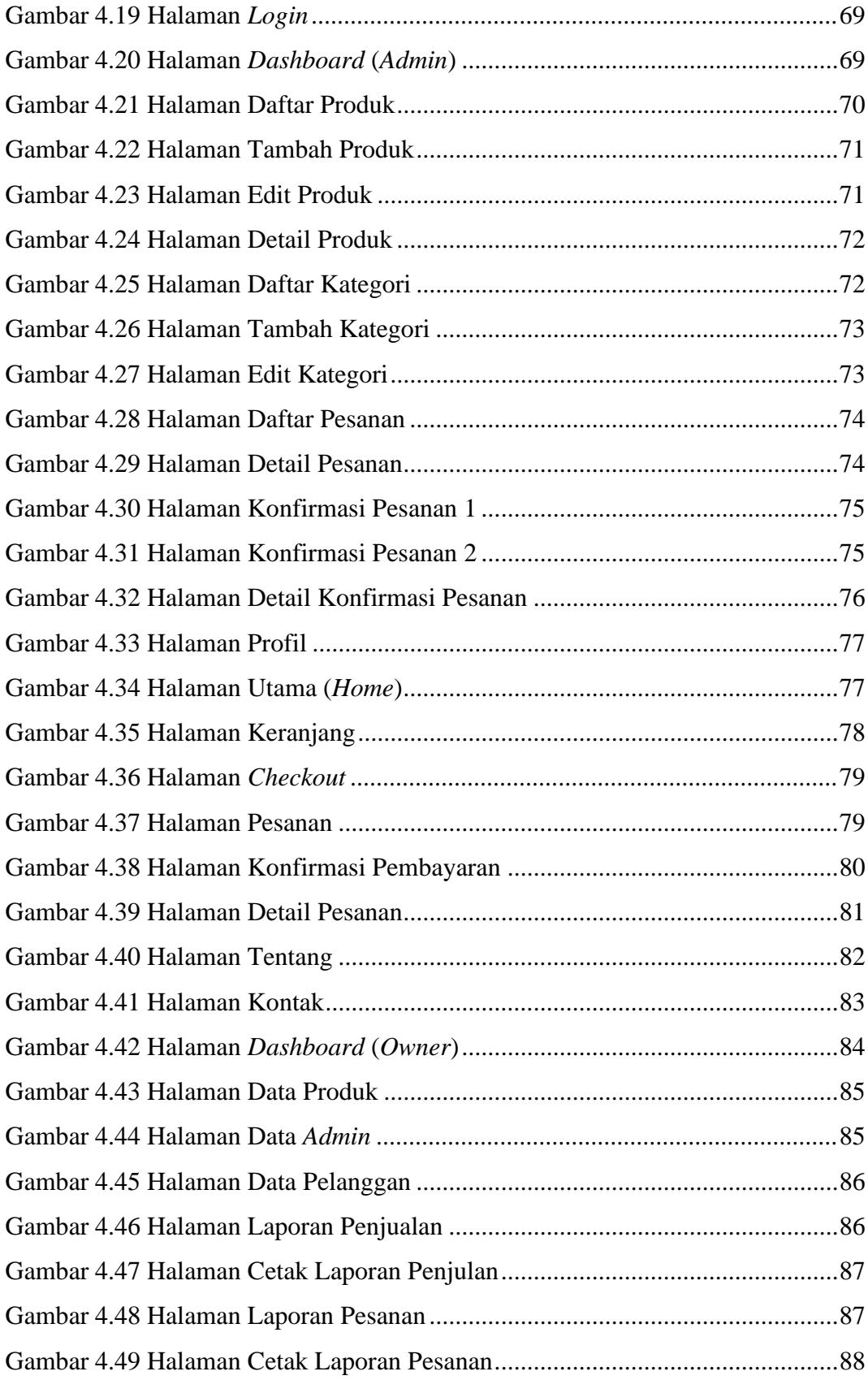

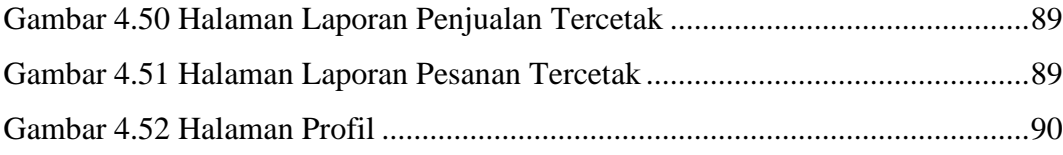

### **DAFTAR TABEL**

<span id="page-16-0"></span>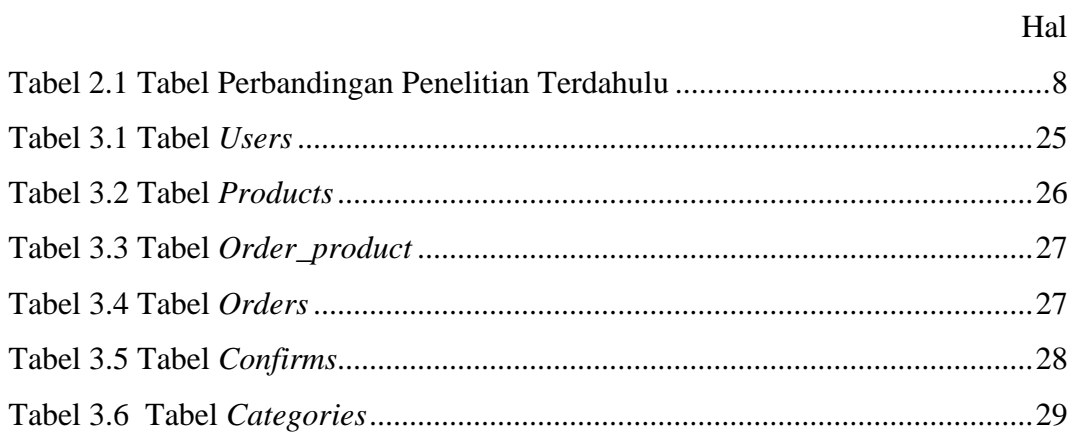

#### **INTISARI**

<span id="page-17-0"></span>Warung Makan Barokah merupakan sebuah rumah makan sederhana yang didirikan oleh Bapak Purwanta Sudharma pada tahun 1990an. Semakin berkembangnya jaman tentunya Warung Makan Barokah tersebut juga mengalami perkembangan pada bisnisnya. Misalnya seperti inovasi menu-menu baru, dan metode penjualan produknya. Hal tersebut tentunya digunakan untuk meningkatkan penjualan dan untuk mengoptimalkan pelayanan kepada pelanggan.

Dan untuk semakin memudahkan warung makan guna mencapai tujuantujuannya tersebut, maka dibuatlah aplikasi yang dapat memudahkan pelanggan untuk melakukan proses pemesanan makan pada Warung Makan Barokah. Pelanggan tidak perlu melakukan pemesanan secara manual dengan menulis pada nota daftar menu dan menyerahkanya kepada kasir. Pelanggan hanya perlu membuka *device* miliknya kemudian mengakses alamat *link* yang disediakan dimeja.

Lalu pelanggan melakukan login dan memesan menu makanan yang diinginkan. Pelanggan melakukan pemesanan makanan dengan memasukanya kedalam keranjang kemudian melakukan *checkout* dengan mengisi informasi nomor meja atau alamat. Lalu pelanggan melakukan pembayaran secara *online* melalui transfer bank maupun *offline* melalui kasir.

Sistem ini menggunakan *software* pendukung di antaranya, bahasa pemrograman Framework Laravel, PHP, database mySQL, Webserver, HTML 5, JavaScript, dan PHPmyAdmin untuk pengolaan data dengan web browser. Diharapkan dengan adanya sistem ini dapat memberikan kemudahan pelanggan, kasir, dan juga pemilik dari Warung Makan Barokah untuk melalukan transaksi pemesanan dan laporan penjualan.

Kata Kunci : Laravel, Pemesanan, Sistem Informasi, *Website*

#### *ABSTRACT*

<span id="page-18-0"></span>*Warung makan barokah is small restaurand who build by Mister Purwanta Sudharma in 1990s years. With the development of the era, of course, Warung Makan Barokah also experienced the development of their food menu. For example, such as the innovation of new menus, and methods of selling their products. This is of course used to increase sales and to optimize service to customers.*

*And to make it easier for food stalls to achieve these goals, an application is made that can make it easier for customers to make the process of ordering food at barokah food stalls. Customers do not need to place an order manually by writing on a menu list note and give it to cashier.*

*Customers only need to open their device and then access the link address provided on the table. Then the customer logs in and orders the desired food menu. Customers place an order for food by entering it into the cart and then checkout by filling in the table number or table or address information. Then c ustomers make payments online via bank transfer or offline through the cashier.*

*This system uses supporting software including the Laravel Framework programming language, PHP, mySQL database, Webserver, HTML 5, JavaScript, and PHPmyAdmin for data processing with a web browser. It is hoped that this system will make it easier for customers, cashiers, and also the owner of Warung Makan Barokah to make ordering transactions and sales reports.*

*Keywords : Laravel, Ordering, Information System, Website*